# **SWARMS: Specifications**

B. Hemingway and B. Mayton Last revised November 30, 2007 2:53 PM

## **Background**

*Swarms* is based on the AI concept of Swarm Intelligence:

[http://en.wikipedia.org/wiki/Swarm\\_intelligence](http://en.wikipedia.org/wiki/Swarm_intelligence)

An example of this is the famous BOIDS, which is a visual simulation of a flying flock of birds. It is characterized by simple rules:

- **separation**: steer to avoid crowding local flockmates
- **alignment**: steer towards the average heading of local flockmates
- **cohesion**: steer to move toward the average position of local flockmates

The variant of using separate physical agents derives from the field of Swarm Robotics:

<http://www.swarm-robotics.org>/

### **Description**

A Swarm is a cloud of sound events of related character stretching a time period of ten seconds to thousands of seconds. The choices and characteristics of the sounds derive from the execution of a set of common rules, without the intervention of any central control. Therefore, the resultant effect falls under the category of *emergent behavior*.

#### **Swarms**

Swarms are defined by Pure Data patches that generate the sound associated with the swarm. There are a total of 8 patches:

- 1 patch executed when an agent is not part of a swarm (represented by swarm ID 0)
- 8 distinct patches, arranged in a continuous timbral space (represented by IDs 1-8) **(TBD)**

## **Implementation Details**

Each group will implement their own version of a "Cooperative compositional agent" using the specifications listed in this document. Your compiled code will run on both your and your partner's "agents" for the Swarms demonstration **during the final class time, 12:30 PM, on Friday, December 7 in the Atrium.**

You will need to qualify your agent before it can participate in the Swarms demonstration. If, for some reason you are unable to qualify your agent, an alternative agent program will be provided so that you may receive your participation points for the demonstration.

### **Hints**

- You should make use of enum types, constants for default values, and structs to simplify future modifications.
- Try to minimize the number of divides and mods used in your program. Calculate the needed values once and store the results. A memory read is a lot faster than a divide and/or mod.
- Use the ((packed)) attribute on any structs that define packets and radio protocols.

### **User Interface**

Each group will implement a graphical interface using the LCD, jog dial, and pushbutton switches. This interface will allow the user to do the following:

- Set Zone 1-6. The zone number is a variable that is passed to the Pd patches which can affect the generated sounds.
- Manually start and stop the agent
- Display status information, such as swarm number, transmit power, average receive strength, and other parameters as necessary.

### **Addressing**

You will be assigned a node ID that should uniquely identify your agent. This node ID is your agent's address on the radio network.

There are two special node IDs/addresses:

- 0x00 is the master controller
- 0xFF is the broadcast address

Your agent should ignore packets that weren't sent to its address or the broadcast address.

### **Swarm Rules**

The following rules are used to decide which swarm to perform.

```
For all entries in the circular FIFO {
  Calculate weights for swarms 0-7. Weight is defined as the sum of 
  the receive signal strengths from all agents currently performing a 
  particular swarm.
}
```
Find the swarm with the largest weight. Store its number in max swarm num and its weight into max weight.

Find the swarm with the smallest non-zero weight. Store its number in min swarm num and its weight into min weight.

```
x = rand() % probability
y = rand() % silence
if(x == 0) {
  Set current swarm num to min swarm num
\} else if(y==0) {
  set current swarm num to zero
  goto SWARMLESS_WAIT_STATE
} else {
  if(max_weight < min_threshold || ((max_weight > threshold) && (You 
  have already done max swarm num more than repetition times)) ) {
     Set swarm num to a random swarm not among the last three swarms
     you've done more than repetition times
  } else {
     Set swarm_num to max_swarm_num
  }
}
```
#### **Notes on rules**

- Variables in **bold** are global parameters.
- The **threshold** and **repetition** count are meant to ensure that swarms are allowed to propagate through the performance space, but then die off after a while.
- The repetition allows a strong swarm to propagate to a large number of nodes, but once it has played for a while, it should die off. This growth and die-off is accomplished by limiting the number of repetitions once the threshold is reached.
- The zone number is used by specific swarms to pick the average center frequency, similar to how the barometer could be used to determine the floor.
- Important: Note that strength, in this protocol, is defined from 0-255, with 0 being the weakest and 255 being the strongest. *These are different semantics* than the RSSI value you get from the radio driver, so you'll have to do a simple conversion.

### **State Machine Definition**

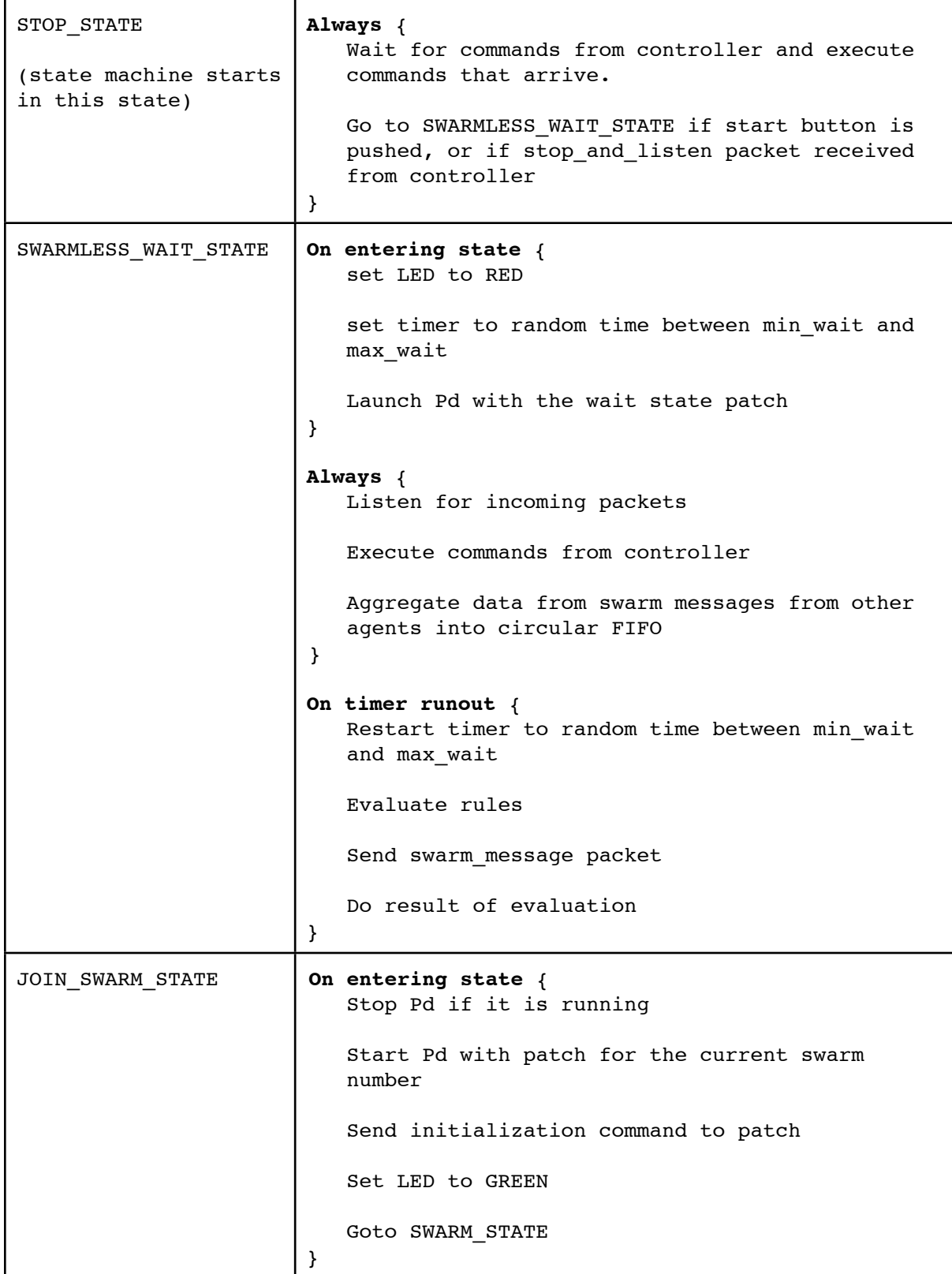

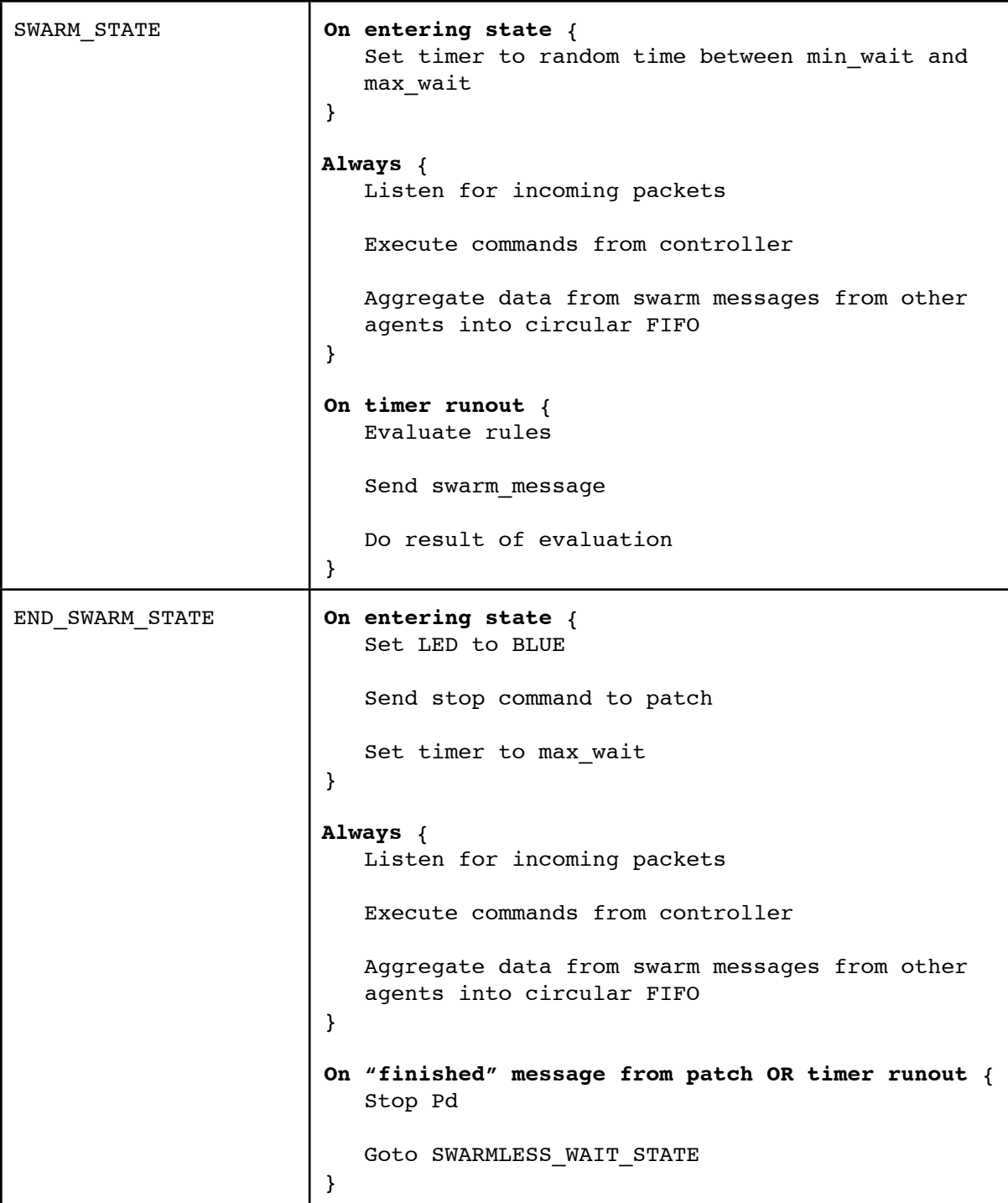

## **Radio Protocol Specification**

This document describes the communications protocol and the structure of the packets that will be used by the swarm agents to communicate, and by the controller to alter various parameters of the swarm.

### **Packet Header**

All packets, regardless of type, should carry the same 3-byte header, which is defined as follows:

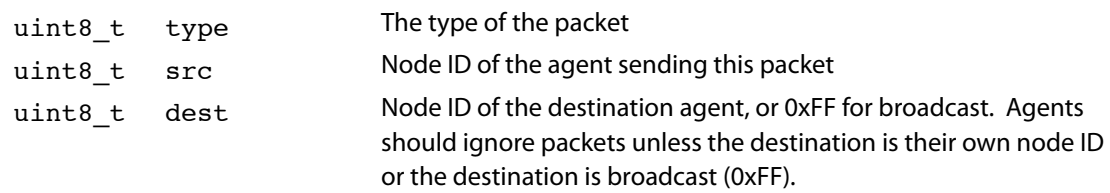

### **Packet Types**

The type field in the packet is a number to specify the type of the packet and the format of the rest of the data that follows. These packet types are defined in the subsequent sections.

#### **Set Global Parameter**

This packet is a request from the controller for the agent to change one of its global parameters.

It has a type of 50.

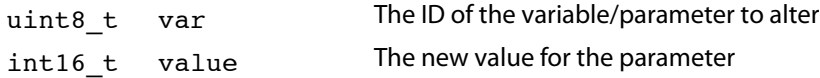

#### **Listen**

This packet from the controller tells the agent to stop any current swarm and go to SWARMLESS WAIT STATE.

If an agent is currently in STOP STATE and it receives a Listen packet, it should go to SWARMLESS WAIT STATE.

It has a type of 51.

It has no payload.

#### **Do Swarm**

This packet from the controller tells the agent to stop any swarm currently in progress and execute a particular swarm.

It has a type of 52.

uint8 t swarm num The number of the swarm to execute.

#### **Stop**

This packet from the controller tells the agent to stop any current swarm and go to STOP\_STATE.

It has a type of 53.

It has no payload.

#### **Swarm Message**

This is the main packet type sent out every 3-6 seconds by your agent with information about itself, including the current swarm and what other swarms it sees.

It has a type of 42.

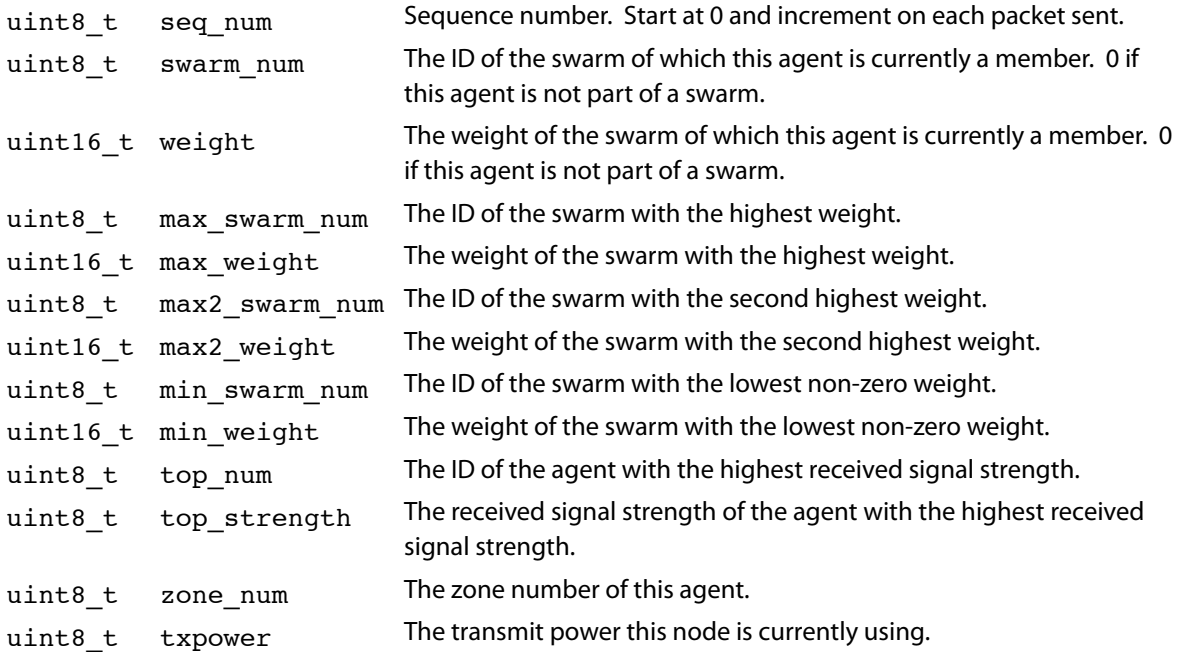

## **Global Parameters**

The following is a list of the parameters that the master controller should be able to set on your agent. Note that this list will probably change (particularly, new parameters may be added and the default values may change) as the project progresses.

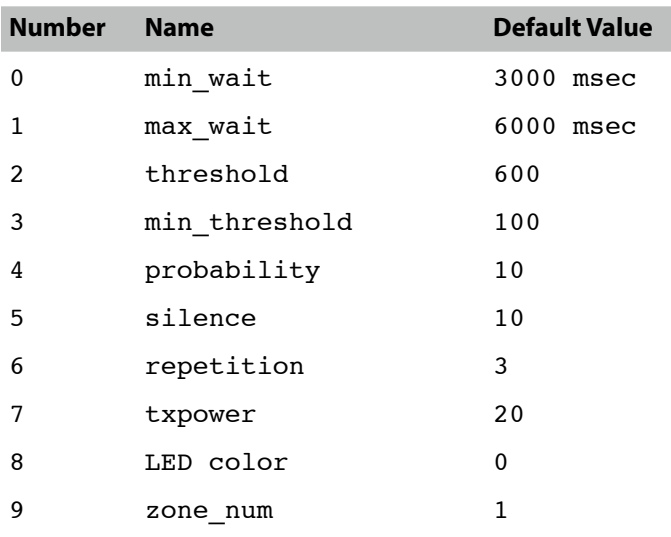